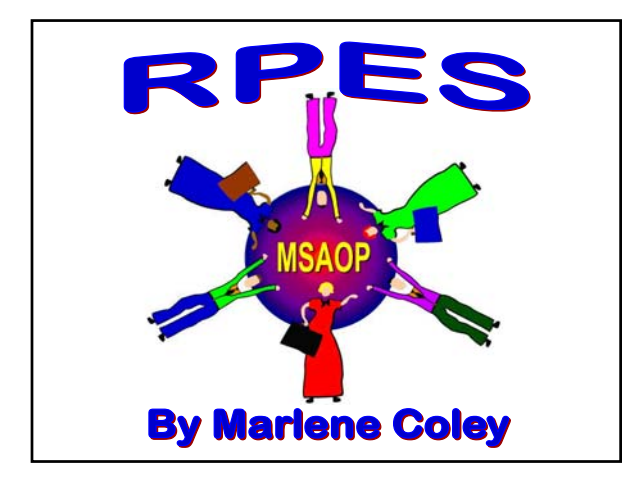

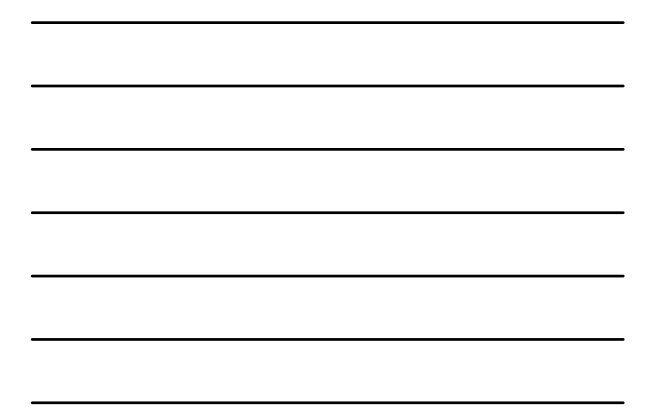

## **RPES …..**

- **Research Position Evaluation System**
- **Purpose is to ensure positions are Purpose is to ensure positions are properly graded properly graded** 
	- **Promotion is one of several possible outcomes**
- **Researcher should not expect to be promoted just because they are being promoted just because they are being reviewed**
- **East Advice ... Document Everything**

# **How Often?**

#### **Mandatory review based on current grade**

- **GS-12 and below, every 3 years**
- **GS-13, every 4 years**
- **GS-14 and above, every 5 years**

#### **Exceptions which Associate Area Director can approve approve**

- **Early Review**
- **Delayed Review**
- **Reevaluation Reevaluation**
- **Poor Performers Poor Performers**

#### **Just Some General Rules Just Some General Rules…**

- Do not modify, omit, or add headings or subheadings to general format
- Type single-spaced using minimum font size of Times New Roman 12 or equivalent, and leave minimum 1" margin on all sides
- **DO NOT** exceed specified element/sub element lengths –  $\frac{1}{2}$  page for accomplishments

## **Follow the Format!! Follow the Format!!**

**Factor 1 - Research Assignment** 

- **A. Assigned Responsibility**
- **B. Research Objectives and Methodology**
- **C. Expected Results**
- **D. Knowledge Required**
- **E. Supervisory Responsibilities E. Supervisory Responsibilities**

### **Follow the Format!! Follow the Format!!**

**Factor 2 – Supervisory Controls**

- **A. Assigned Authority A. Assigned Authority**
- **B. Technical Guidance**
- **C. Review of Results**
- **D. General Supervision**

**Factor 3 - Guidelines and Originality** 

- **A. Available Literature**
- **B. Originality Required**

#### **Follow the Format!! – Start New Page**

#### **Factor 3 – Guidelines and Originality**

**C. Demonstrated Accomplishments Can include a brief paragraph here but no more than ½ page.**

**Factor 4 – Contributions, Impact and Stature Can include 1/3 paragraph here**

**A. Demonstrated Accomplishments 1. Accomplishment: No longer than 1/2 page each.** Will be sent back if longer.

### **How Many Accomplishments?**

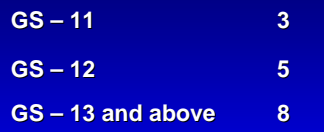

**\*Can include 2 additional accomplishments \*Can include 2 additional accomplishments but can not have exhibits. but can not have exhibits.**

## **Additional Accomplishments Additional Accomplishments**

**A. Demonstrated Accomplishments 1. Accomplishment: No longer than 1/2 page each. Will be sent back if longer. back if longer.**

**Additional Accomplishments**

**5. Accomplishment: Pick up the numbering from the last accomplishment. (#34, #56, #78) (#34, #56, #78)**

### **Formatting - Continued**

#### **B. Stature and Recognition**

**1. Honors and Awards Dbl. space between each entry No Bullets No more than 20 most significant No more than 20 most significant No performance awards/ Cert. Merit No performance awards/ Cert. Merit Be sure to include dates on all entries**

### **Formatting - Continued**

- **3. Other Significant Information Can include a summation paragraph**
	- **a. Maximum of 10 significant items 1/3 pg for each item. pg for each item.**
	- **b. State total number of funded grants, CRADA ' s & Coop Agreements. & Coop Agreements.**
		- **- Follow with a bulleted list of 20 most Follow with a bulleted list of 20 most significant.**
	- **c. List papers submitted for peer review c. List papers submitted for peer review**

### **Formatting - Continued**

- **E.** Publications Start on New page **Peer Reviewed Journal Publications**
	- 1. Multi-authors, Bold the SY's name
	- **2. Italicize graduate student, post doc 's or visiting SY authors**

#### **-------------------------------------------- --------------------------------------------**

**3.** Need line dividing publications from last **review**

#### **Other Publications**

**4.** All other work goes here including patents, **book chapters, etc. Check manual book chapters, etc. Check manual**

## **Exhibits Exhibits**

- **Under accomplishments, 2 exhibits can accomplishments, can be used. They should be cited as: be used. They should be cited as: (Exhibit 1a, #2; Exhibit 1b, #12; and #23, #45, #55) #23, #45, #55)**
- **Cross reference the exhibit to the publications list publications list**
- Include the exhibit number on the **document before scanning**

## **Other Tips Other Tips**

- **A single letter can be counted as one exhibit - Exhibit 1a, Support Letter**
- **Two to three letters can be bundled Two to three letters can be bundled**  with a cover letter from Dr. King and **also counted as one exhibit (pg. 14 of manual) – Exhibit 1b, Support Statements**

## **Other Tips Other Tips**

- Do not list Civic Awards only those of **scientific nature**
- Do not list training classes only **degree granting institutions**
- Under all headings list the year of the **accomplishment accomplishment**
- **ARS-570 - Check your email addresses Check your email addresses**

## **File Naming**

- **All cases will be uploaded to Sharepoint All cases will be uploaded Sharepoint**
- **Do not include scientist name in any file**
- **Do not add . Do not add .pdf in the file name**
- **All Exhibit files are named the same** – **Exhibit 1A 18.pdf Exhibit 1A 18.pdf**
- **Do not use 3A if there is not a 3B** – **Exhibit 3 18.pdf Exhibit 3 18.pdf**
	- **A support letter would be: Exhibit 3A.pdf A support letter would be: Exhibit 3A.pdf**

# **What I Need – 1st Draft**

- **Upload to the RPES Sharepoint Site**
	- **Single spaced MS Word version of case Single spaced MS Word version of case write-up**
	- **MS Word and .PDF of ARS-570**
	- **.PDF files of all exhibits**
- **In the Mail In the** 
	- **ARS-514, ARS-332**
	- **Performance Plan and Appraisal and Appraisal**

### **Final Draft Final Draft**

- Upload final version of case write-up in .PDF **format. File should be named: case format. File should be named: case writeup.pdf**
- **The ARS-570 and exhibits will remain in the 570 and exhibits will remain in the folder, unless changes were made**
- Area office will keep the ARS 514 & 332 on **file**
- All final documents will then be uploaded to **the Headquarters Sharepoint Site**

# **Sharepoint Sharepoint**

- **Everyone has access to the Sharepoint access to the Sharepoint site**
- **Links for training Links for training**
- **Latest versions of forms and Latest versions of forms and instructions**
- **Headquarters contact Dana Lamberti**
- **RPES website: RPES website: http://www.afm.ars.usda.gov/rpes/index.htm**

**Uploading Your Documents to Sharepoint Sharepoint**

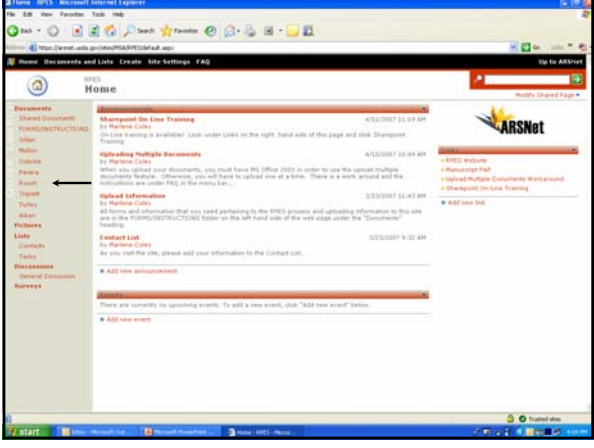

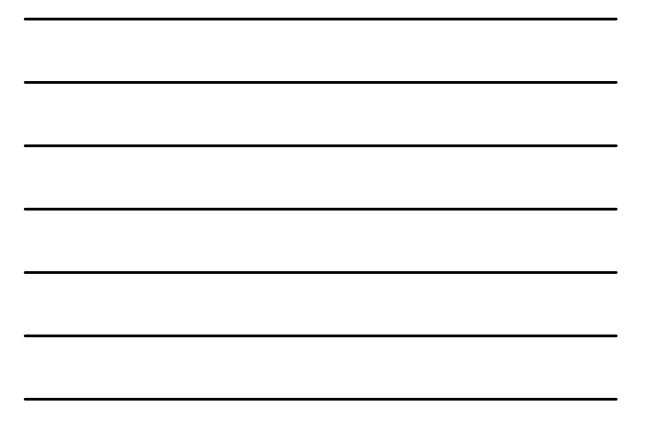

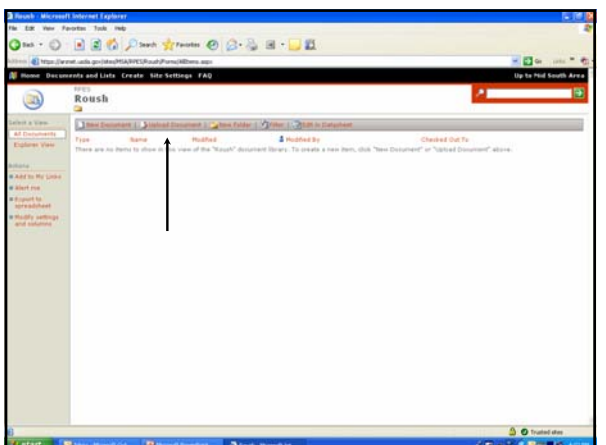

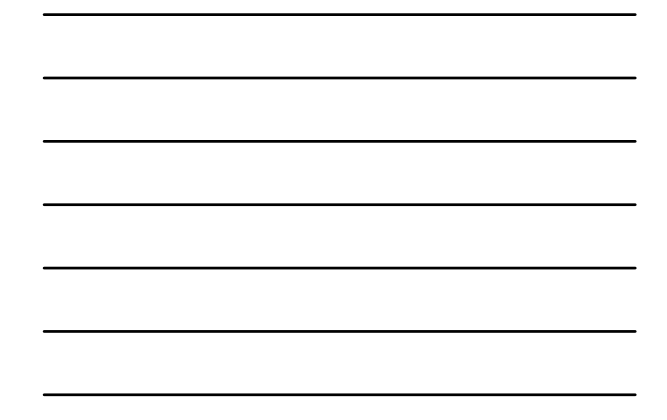

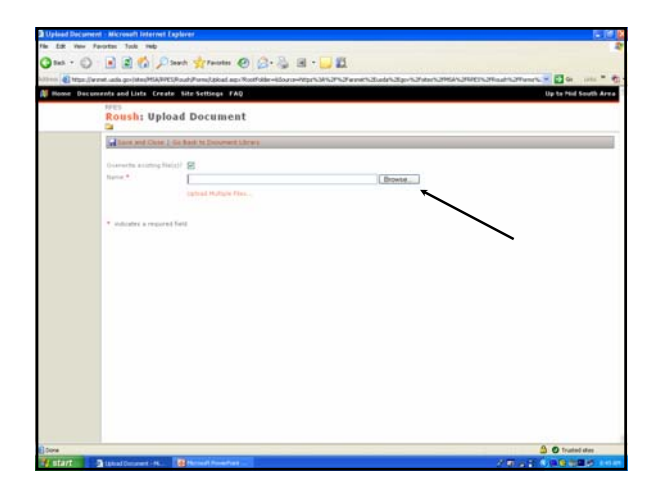

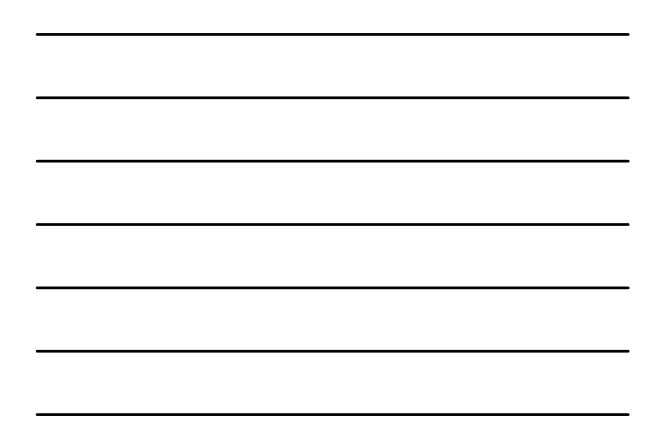

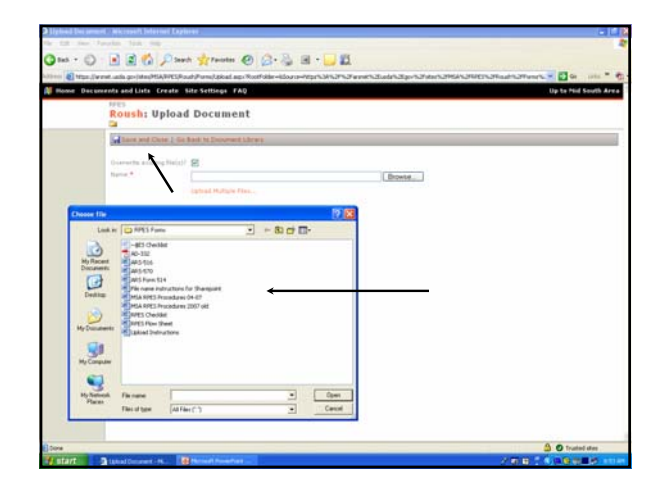

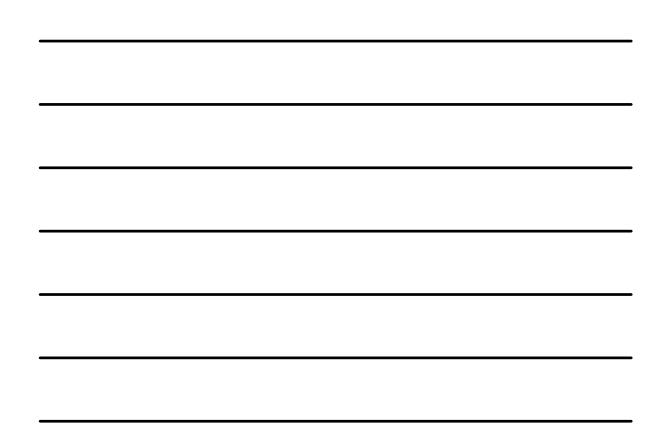

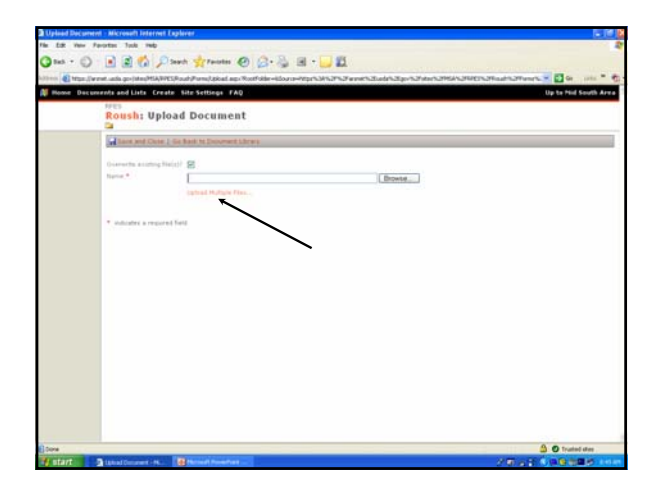

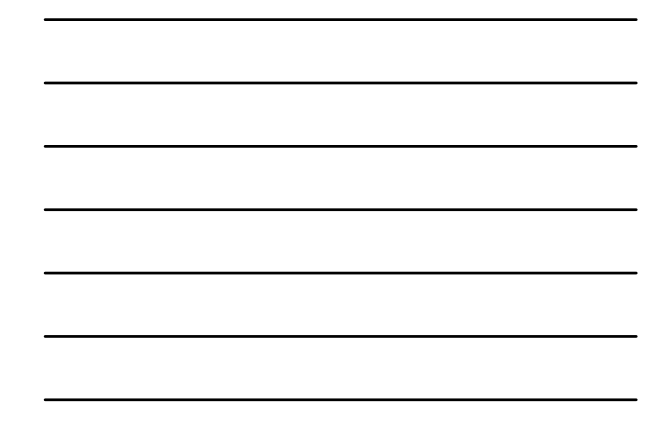

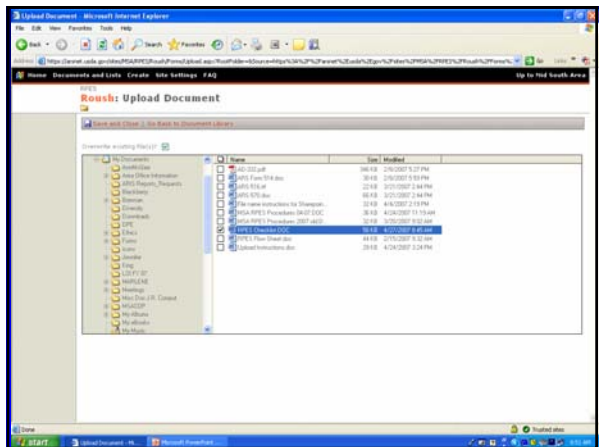

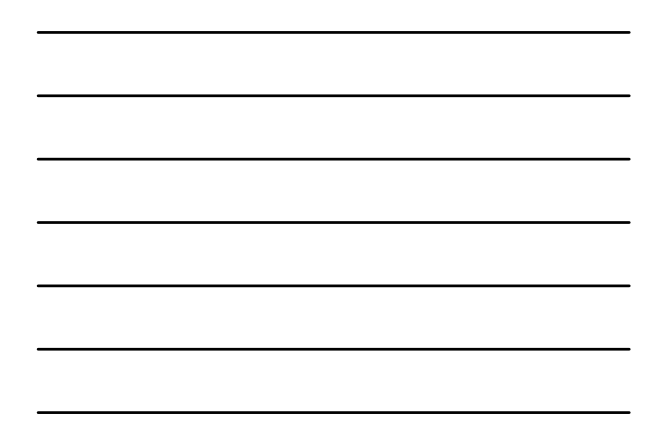

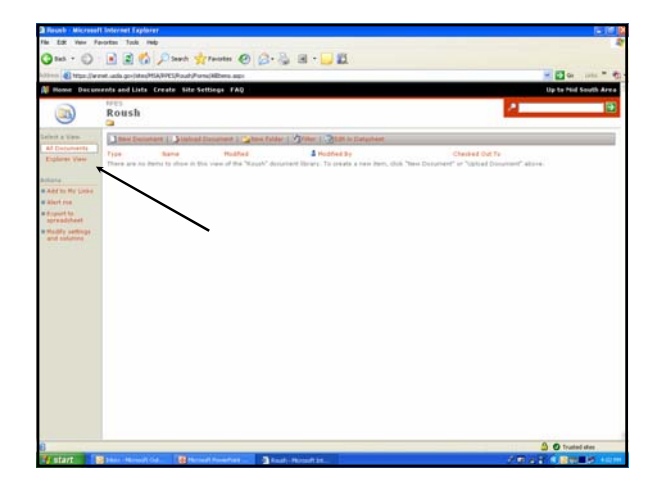

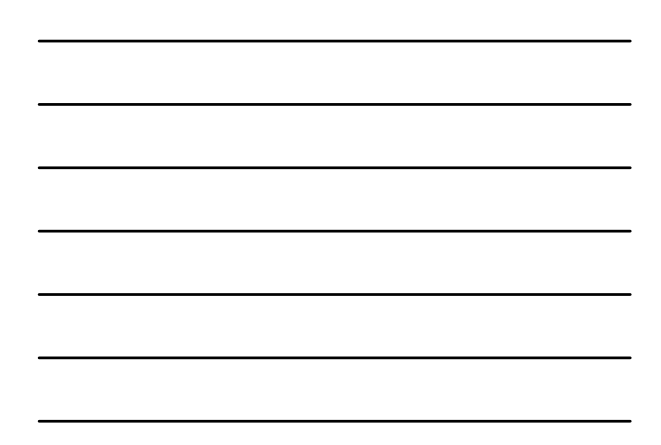

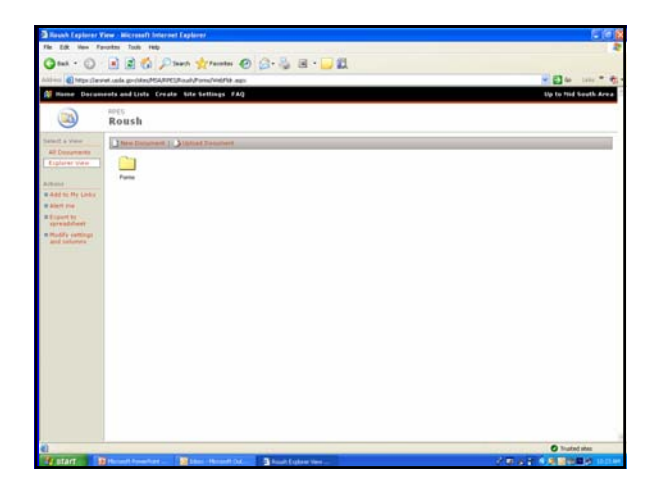

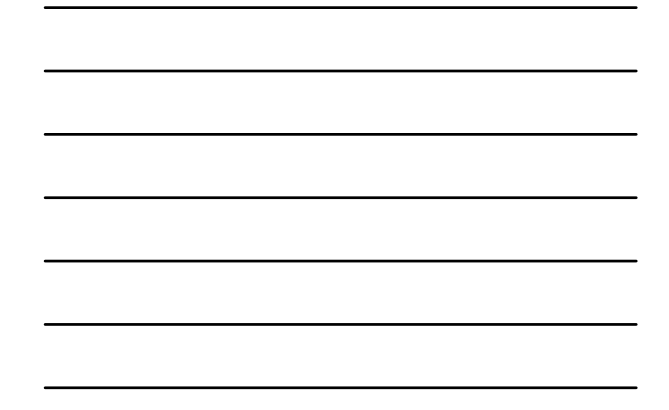

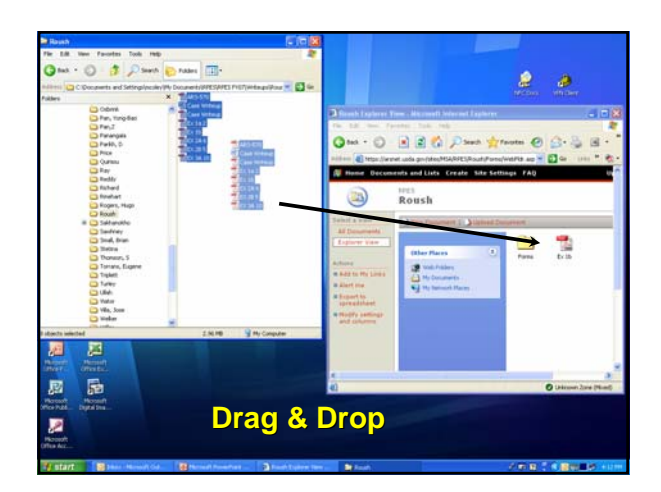

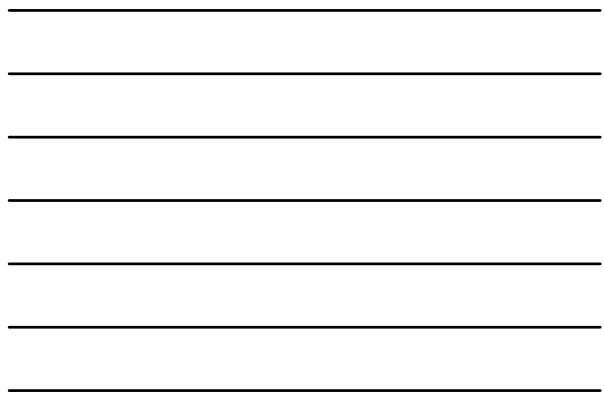

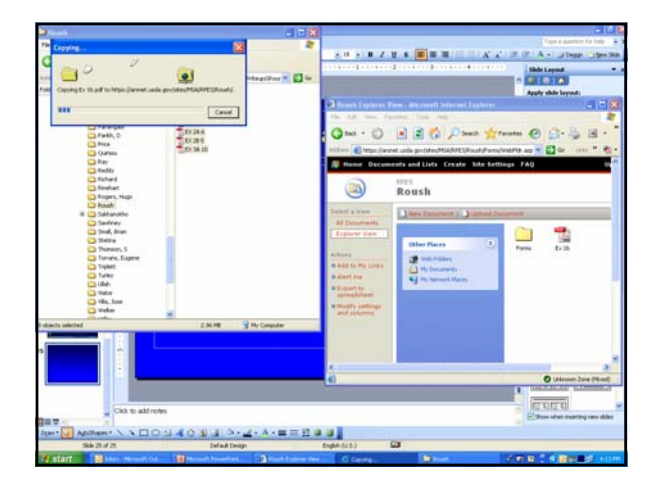

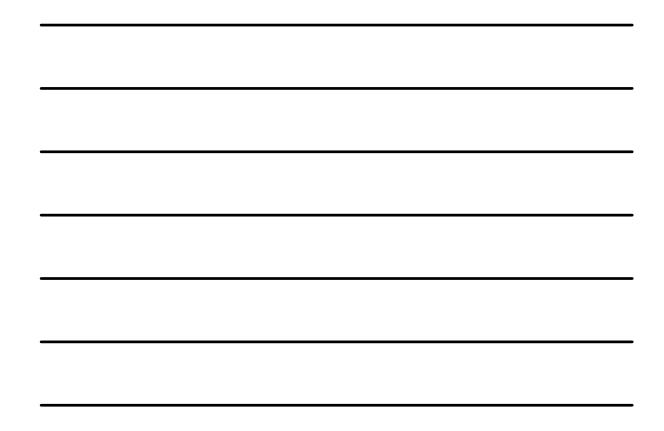

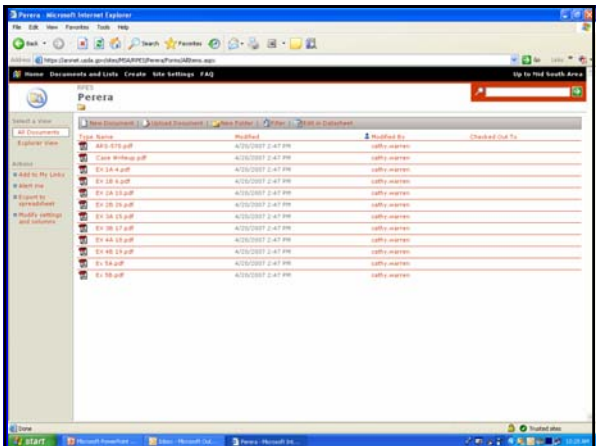

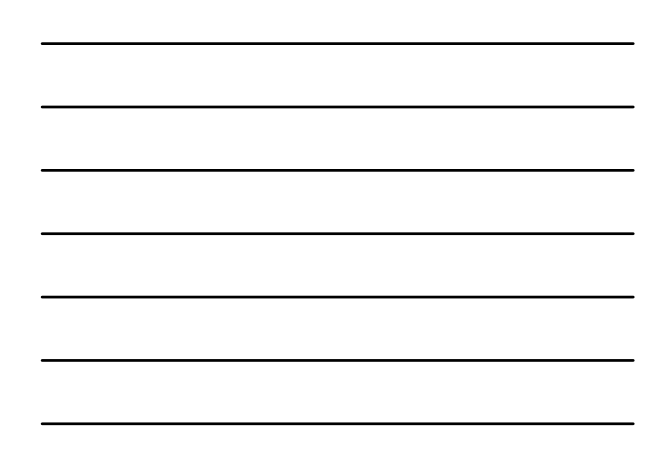